# **Sequencing, and I/O**

Björn Lisper School of Innovation, Design, and Engineering Mälardalen University

> bjorn.lisper@mdh.se http://www.idt.mdh.se/˜blr/

Sequencing, and I/O (revised 2022-01-31)

# **Sequencing in F#**

We said functional programming is about calculating expressions Simple way of interacting: type an expression, obtain the calculated result But sometimes, side effects are needed An example: I/O

Therefore, F# provides <sup>a</sup> simple way to evaluate expressions in *sequence*:

e1 ; e2

First evaluate  $e1$ , then  $e2$ . Return the value of  $e2$ 

```
Type of e1 ; e2 = type of e2
```
### Sequencing can also be done by placing the expressions on different lines:

e1

e2

### E.g.

"Nisse" 35 + 56

#### Returns <sup>91</sup>, with type int

# **Side Effects**

What's the point of this?

```
It seems unnecessary to evaluate e1 in e1; e2
```
But F# is not <sup>a</sup> pure functional language. Evaluating expressions can have *side effects*

The order of side effect matters

# **A Simple Print Function**

 $FH$  has a function print f

Very similar to  $print$  in other languages

It takes <sup>a</sup> format string and <sup>a</sup> number of additional arguments

printf argument-string arguments

It prints the values of the arguments according to the formatting string

printf "n: %d, x: %f\n" 17 3.0  $\rightarrow$  n: 17, x: 3.000000

Only this side effect is of interest, returns nothing useful

Sequencing, and I/O (revised 2022-01-31)

## **Simple Sequencing Example with printf**

printf "n: %d, x: %f" 17 3.0 printf " skonummer %d\n" 43

#### will yield the printout

n: 17, x: 3.000000 skonummer 43

## **What printf Returns**

F# has a data type unit

```
It has a single value "()"
```
Functions like  $print$ , which only are executed for their side effect, return ()

This indicates that they don't return anything useful

Corresponds to the void data type in other languages

# **Sequencing with Return of Useful Values**

The ability to return values from sequenced expression can be useful

For instance, flexible ways of doing debug printouts

An example: a function  $traceint$  that can be used to trace the values of integer expressions in functions:

let traceint  $n = print$  "%d " n; n

A factorial function that prints the argument that its called with for each call:

let rec fac <sup>n</sup> = if <sup>n</sup> = 0 then 1 else <sup>n</sup> \* fac (traceint (n-1))

Actually, functional programming is very good for testing purposes. Easy to script test suites directly in the language, and instrument the code with debug printouts

# **A Subtle Thing with Side Effects in F#**

Side effects occur when the code is executed

Sometimes, this happens already when <sup>a</sup> value is declared:

let nuff = printf "xxx\n" ;  $2 + 2$ 

Here,  $\texttt{nuff}$  will be evaluated directly into  $4$ 

 $xxx$  will be printed when the expression in the declaration is evaluated

When nuff is used in the program 4 will be returned, but no printout!

This behavior can be avoided by turning the declared entity into <sup>a</sup> function

When <sup>a</sup> function is called, its body is evaluated over again, with the actual arguments

Therefore, the side effect occurs every time the function is called

```
let nuff n = print "xxx\n" ; 2 + 2
nuff : 'a \rightarrow int
```
 $xxx$  will now be printed every time nuff is called

# **Simple File I/O**

F# has a namespace  $\text{System.IO}$ , which contains means for communicating with the surrounding world

In particular to write and read *files*:

open System.IO // Name spaces can be opened just as modules

File.WriteAllText("test.txt", "Allan tar kakan\n och makan")

let s = File.ReadAllText("test.txt")

First writes a string to the file  $test.txt$ , then reads back the string and binds <sup>s</sup> to it

So File. WriteAllText has the *side effect* of creating a file, and writing a string to that file

### Note the syntax:

File.WriteAllText("test.txt", "Allan tar kakan\n och makan") File. WriteAllText does not have the usual function syntax of F# It uses syntax from the *object-oriented* part of F# File can be seen as an object representing the whole file system File.WriteAllText is <sup>a</sup> *method* affecting the state of the file system (Methods are called *members* in F#)

Member calls use dot notation, and parentheses around arguments

We can of course define a wrapper function if we prefer functional syntax:

```
let file_write_alltext file string =
 File.WriteAllText(file, string)
```
In general, the object-oriented part of F# comes into play when interfacing with the .NET environment

More on F# and object-orientation later

## **Some More File I/O**

File. WriteAllText writes a string to a whole file in one go, and File. ReadAllText reads the whole content of a file into a string

Not efficient for large files. For such files, better to process them the conventional way:

- Open the file
- Read (or write) line by line
- Close the file

## **Some Simple .NET Stream I/O in F#**

F# has support for this. Objects of type StreamReader and StreamWriter represent files open for read and write access, respectively

```
open System.IO
let myfile = File.Createst(''arne.txt")// create a new file "arne.txt", open it for write access,
  // create a StreamWriter object representing it, and bind
  // myfile to that object
myfile.WriteLine("Hello World") // write a line to the file
myfile.WriteLine("Hello World 2") // write a second line
myfile.Close() // close the file
```
#### Think of myfile as <sup>a</sup> *handle* to the file

# **Some Types**

```
File.CreateText("arne.txt") : StreamWriter
```

```
myfile.WriteLine("Hello World") : unit
```

```
myfile.Close() : unit
```
myfile.WriteLine(...) and myfile.Close() don't return anything sensible, thus they have type unit

But File. CreateText ("arne.txt") returns a StreamWriter object (file handle) and thus has type StreamWriter

## **A StreamReader Example**

```
open System.IO
let myfile = File.OpenText("arne.txt")
  // open the file "arne.txt" for read access,
  // create a StreamReader object representing it, and bind
  // myfile to that object
let s1 = myfile. ReadLine() // read first line from the file
let s2 = myfile.Feadline() // read second line
let lines = (s1, s2) // tuple with the two first lines
myfile.Close() // close the file
```

```
File.OpenText("arne.txt") : StreamReader
```
# **An Example: Turning Whitespace into Single Space**

Remember string2words ?

We can use it to "tidy" text files by turning all whitespace between words into <sup>a</sup> single space

Let's use the version that works on strings:

string2words : int \* string -> string list

Read text from file  $\text{in.txt}$ , write "tidied" text to out.txt

For simplicity, we will use File. WriteAllText and File. ReadAllText

Solution on next slides ...

File. WriteAllText writes a string to the file, not a list of strings

We need a function that converts a list of strings (words) into a single string, with <sup>a</sup> single space in-between each word

Any idea how to define it?

(Solution on next slide)

## **Converting List of Words to String**

```
let rec words2string ws =
  match ws with
    | [] -> ""
   w :: rest \rightarrow w + " " + words2string rest
words2string : string list -> string
```
This solution has <sup>a</sup> deficiency: it puts <sup>a</sup> space after the last word

Exercise: declare an improved version of words2string which avoids this!

# **A Wrapper for string2words**

```
\texttt{string2words} has an extra position argument (\texttt{int})
```
This argument is used to keep track of the current position in the string For first call to string2words, it is zero

A wrapper function that calls string2words with first argument  $= 0$ :

```
let string 2 words s = string2words (0,s)
```

```
string_2_words : string -> string list
```
(We could have avoided the declaration with the use of nameless functions. More on them later)

```
Sequencing, and I/O (revised 2022-01-31) 20
```
## **Putting it all Together**

A way to do it:

- 1. Read contents of file in.txt into string
- 2. apply string\_2\_words to string
- 3. apply words2string to result
- 4. Write result of this to out.txt

A solution on next slide ...

```
let s1 = File. ReadAllText ("in.txt")
let w = string 2 words s1let s2 = words2string w
File.WriteAllText("out.txt",s2)
```
Note the separation of purely functional parts (string 2\_words, words2string) and parts with side effects (File.WriteAllText). It is usually good practice to write software this way

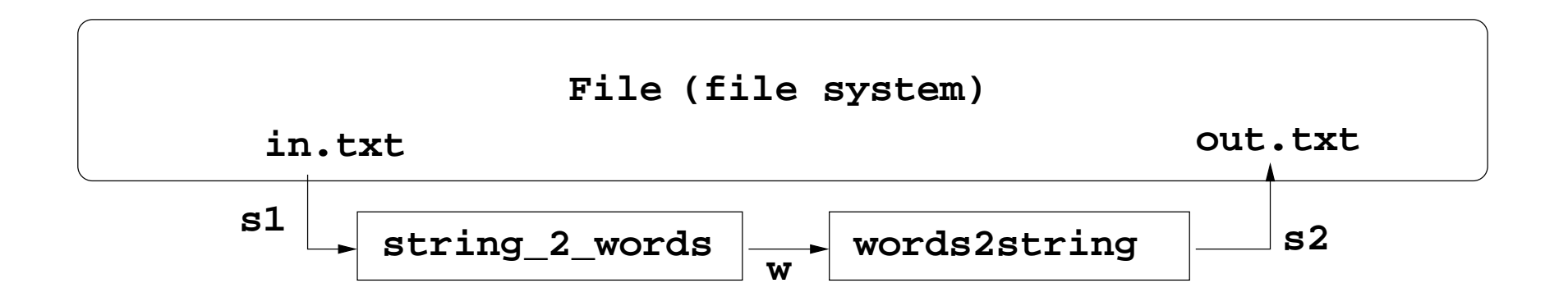

## **Same Solution, Different Style**

We can get rid of the intermediate variables  $s1$ , w, s2 by directly applying functions to results of other functions:

```
File.WriteAllText("out.txt",
                  words2string
                     (string 2 words File.ReadAllText("in.txt")))
```
No intermediates, but maybe not so easy to read

Can we use <sup>a</sup> different syntax to make this easier?

# **The "Forward Pipe" Operator**

F# has a "forward pipe" binary operator:  $\vert$  >

Definition:

let  $(|>)\times f = f \times$ 

It's just another way to write function application! What's the point with this?

We can replace words2string  $\ldots$  with  $\ldots$   $\vdash$  words2string

Similar to unix pipes: "|"

Typically used to "pipe" several functions with one argumen t

```
Sequencing, and I/O (revised 2022-01-31) 24
```
## **A Forward Pipe Solution**

```
let s = File. ReadAllText ("in.txt")
        |> string_2_words
        |> words2string
in File.WriteAllText("out.txt",s)
```
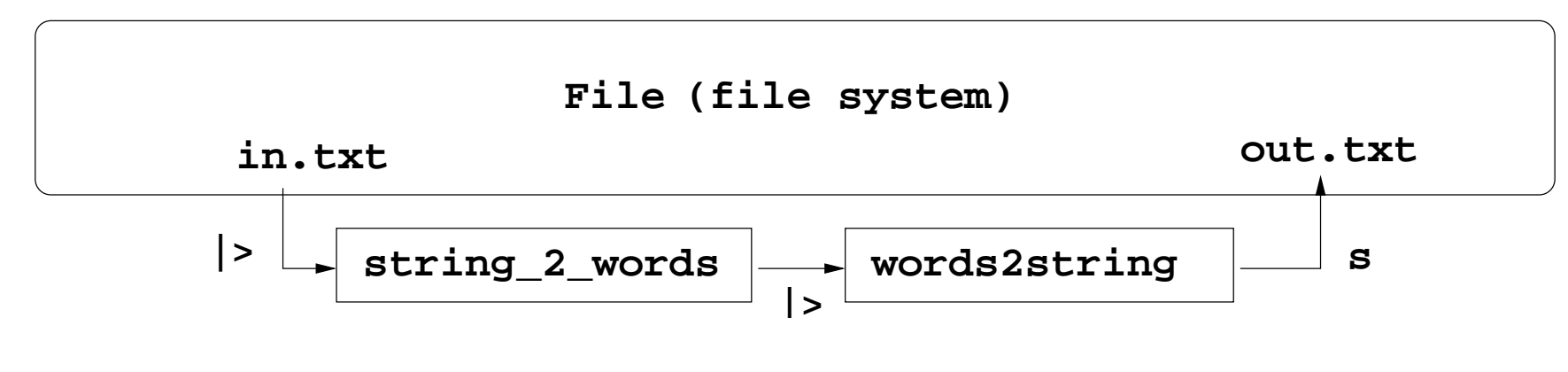

#### "Block diagram" style

## **An Example with Recursion**

Let's define <sup>a</sup> function that writes <sup>a</sup> number of lines to <sup>a</sup> file, each differing only in line numbering, like this:

Line no. 1 Line no. 2 Line no. 3 ...

The number of lines shall be <sup>a</sup> parameter, as the file name

(See next slides for solution)

## **Solution, Overview**

We will split the solution into two parts;

- One part that reads the file name and number of lines, opens the file, calls <sup>a</sup> "print function" that writes the lines, and closes the file
- One part that is the "print function". This will be the recursive part

We will use a StreamWriter object to write line by line

## **Solution, Part 1**

Assume the print function is printline file n, where file is the StreamWriter object and n is the number of lines to write;

```
let writelines filename n =
  let file = File.CreateText(filename)
 printline file n
  file.Close()
```
## **Solution, Part 2**

To create strings we can use sprintf, a variation of printf that writes to <sup>a</sup> string instead of the console

printline will be <sup>a</sup> wrapper that calls <sup>a</sup> local, recursive function:

```
let printline file n =
  let rec printlocal k =if k <= n then file.WriteLine(sprintf "Line no. %d" k)
                  printlocal (k+1)
             else ()
in printlocal 1
```
Functions used only for side effect, returns () (type unit)

Compare this to <sup>a</sup> loop in an "ordinary" language!

Sequencing, and I/O (revised 2022-01-31) 29